#### Welcome to Computers for ESL Students, 2nd Edition: Windows XP Version

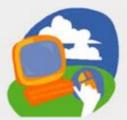

#### Lesson 8: Writing Letters in Microsoft Word

Return to the Welcome to Computers for ESL Students web page

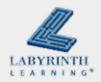

## **Lesson Objectives**

- Computer Objectives:
  - ▲ Use Microsoft Word
  - Write personal and business letters
  - ▲ Use the Word Ribbon
  - ▲ Check spelling

- Language Objectives:
  - Describe personal and business letters
  - ▲ Describe letter writing
  - ▲ Talk about writing letters

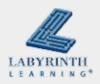

#### Concept 8.1 Microsoft Word

- Word is the most frequently used word processing program in the world
- Word does much more than WordPad does
- This is how you start Word:
  - ▲ Start → All Programs → Microsoft Office → Microsoft Word

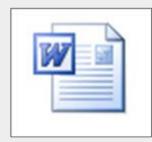

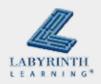

#### Concept 8.1 Microsoft Word

#### The Word window

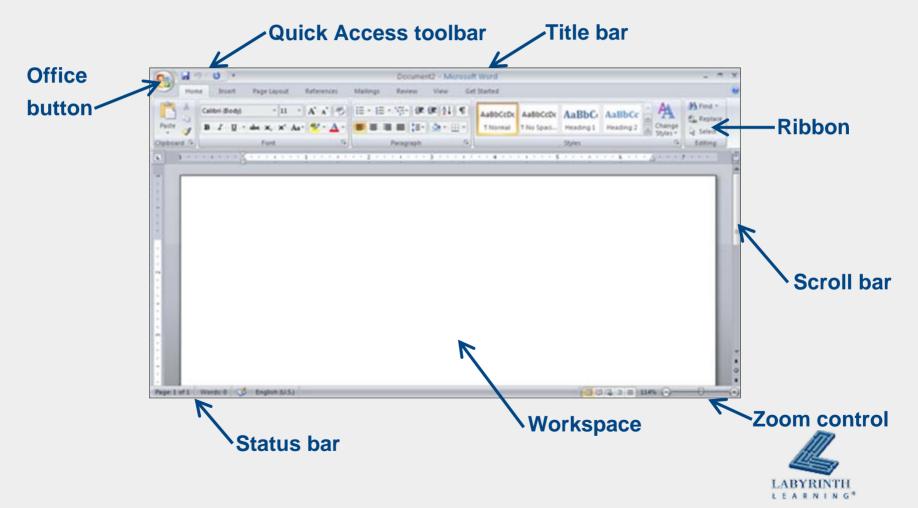

## Concept 8.1 Microsoft Word

#### The Ribbon

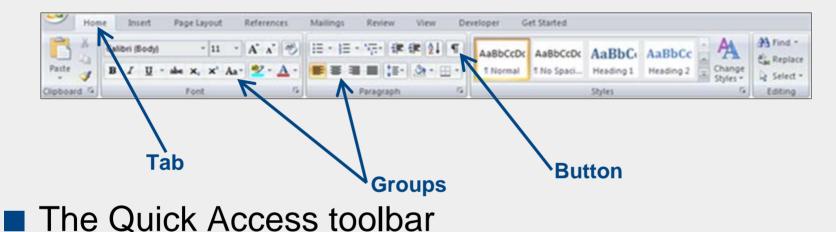

- ▲ Appears on the title bar at the top of the Word window
- ▲ Customize it to include the buttons you use most often

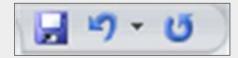

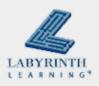

## Concept 8.3 Typing a Personal Letter

#### A personal letter goes to a friend or a relative

#### ▲ Not used for business

Melissa Jackson 1223 Appian Way El Sobrante, CA 94803

October 23, 2009

Dear Jake,

I would like to congratulate you on your new job at the university. You have worked very hard to get this position. I am confident that you will do your very best and have a great deal of success.

I hope that you enjoy your new job and that your supervisor recognizes your talents and rewards you for your excellent work.

Sincerely,

melissa

Melissa

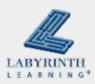

## Concept 8.3 Typing a Personal Letter

Remember to use Save As to save your letters

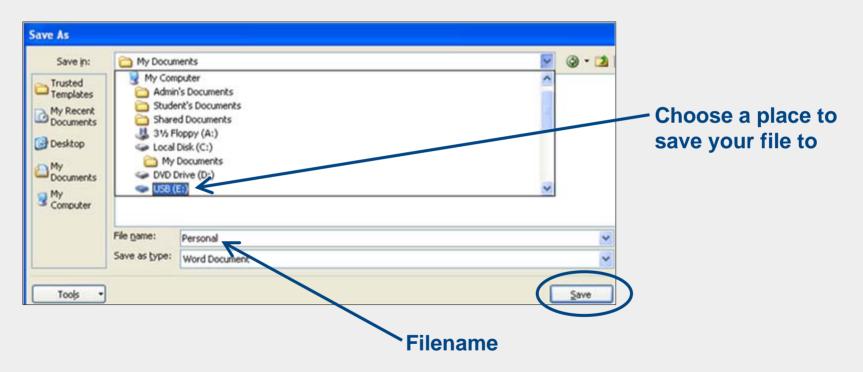

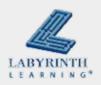

### Concept 8.4 Checking Your Spelling

- Word can check your spelling and your grammar
- Click the Spelling and Grammar button on the Review tab of the Ribbon

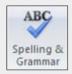

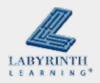

## Concept 8.4 Checking Your Spelling

## After you click the Spelling and Grammar button, a dialog box opens

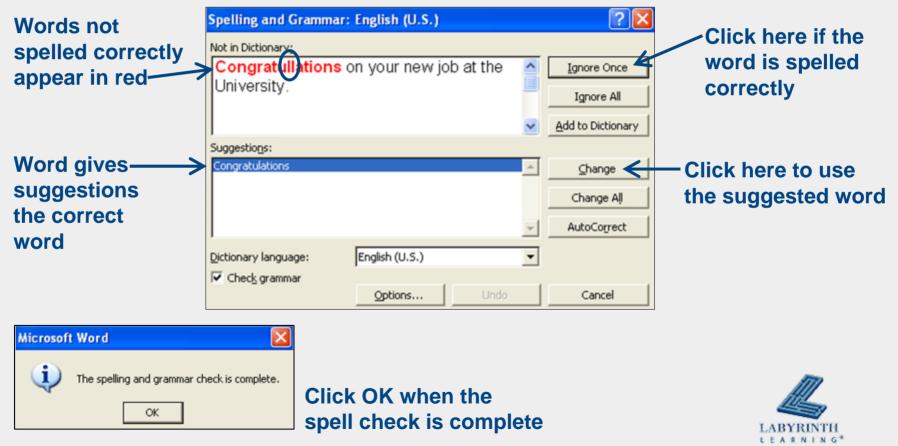

#### Concept 8.4

# **Checking Your Spelling**

## Be careful! The spell check feature is not always correct!

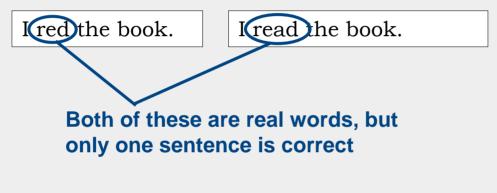

••••••••••••••••••••••••• So, use your dictionary, too

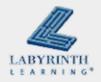

# Concept 8.5 Typing a Business Letter

- A business letter goes to a business person, not to a friend or a relative
- Business letters are often printed on special paper called letterhead

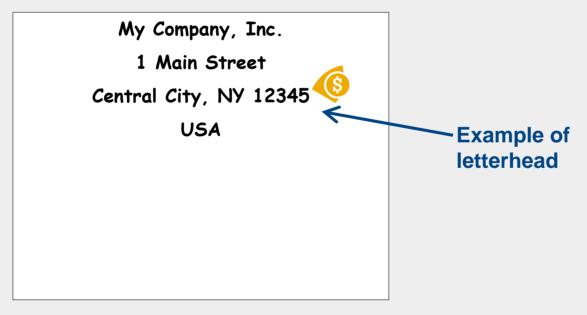

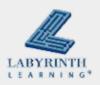

# Concept 8.5 Typing a Business letter

| November 21, 2006                                                                                                 |
|----------------------------------------------------------------------------------------------------|
| Ms. Juanita Thompson<br>Customer Service Representative<br>Urbana Software<br>810 Ivanhoe Way<br>Urbana, IL 61801 |
| Cear Ms. Thompson:                                                                                                |
| I would like to thank you for your excellent customer service. You were patient<br>and very helpful.              |
| I have already used your software in my business. It has saved me time and money.                                 |
| Please send me a list of the other software that you sell.                                                        |
| Sincerely,                                                                                                    |
|                                                                                                    |
| Denise Smith<br>Small Business Owner                                                                              |

## How is this business letter similar to and different from a personal letter?

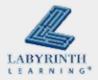

### Concept 8.6 Opening a Saved File

Open a file you saved earlier to use it again

| 🔺 Office 🚺 b                                                                                                    | outto                                                      | $n \rightarrow Ope$ | en |                                                                                                    |                                          |
|----------------------------------------------------------------------------------------------------|------------------------------------------------------------|---------------------|----|----------------------------------------------------------------------------------------------------|------------------------------------------|
| Image: Second second secon | Look in:<br>Trusted<br>Templates<br>My Recent<br>Documents | USB (E:)            |    | v     v     v | Find the place where you saved your file |

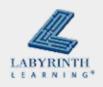

#### Welcome to Computers for ESL Students, 2nd Edition: Windows XP Version

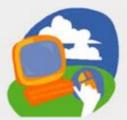

#### Lesson 8: Writing Letters in Microsoft Word

Return to the Welcome to Computers for ESL Students web page

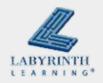